# **Travel Map Guide App**

#### **Overview:**

The project involved developing an application using PowerApps, PowerApps component, Power Automate and SharePoint list for a hardware dealer. The client uses the solution to ease the process of providing a suitable route to their huge number of customers in order to find his hardware company, which is located on various places.

## **Client details:**

Name: Confidential | Industry: Hardware & core industry

### **Technologies:**

Office365, PowerApps (Canvas Apps), PowerFX, PowerApps component, PowerAutomate (For multilevel approvals, CRUD operations in O365), CDS, Custom Connectors

## **Project Description:**

Generally this client has number of Hardware Company, and stored complex, in various area of a particular country, which is not easy to find on Google maps. In order to find the industry for hustle free communication in less time, we have developed this project only with specific area in a closed environment so that only specific customers can interact with this application and the process of communication will be much easier.

The project was successful and some of the salient features are as follows:

### Main Screen List:

This is mainly a single screen appellation, all the hierarchical process happened on this screen. When user login into this application, user will land on this screen.

After login into the application, user has to choose one of the industrial (target location) where they want to go. User can select the location on footer by using left/right navigation button.

After choosing the target location user have to choose mode of travel(driving/walking), by which application will guide them to that particular location.

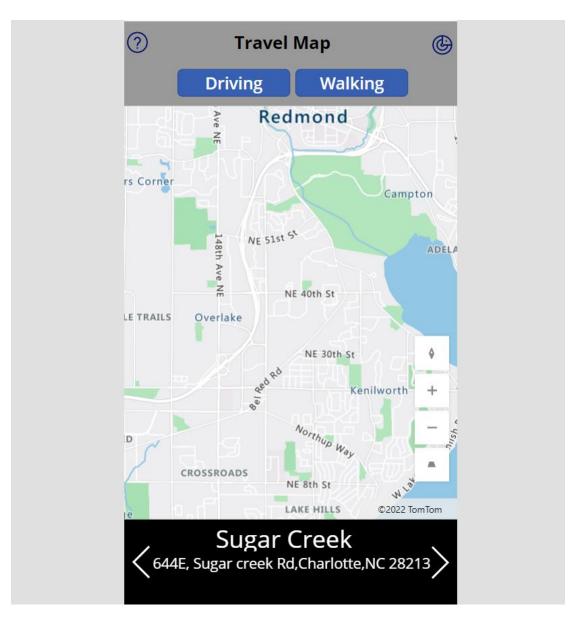

## **SharePoint List:**

Here we used SharePoint list as back-end database. Here we perform all CRUD operation. Here is the demo SharePoint list.

| Map 😒 |                            |                                            |                            |                  |                               |                          |                           |
|-------|----------------------------|--------------------------------------------|----------------------------|------------------|-------------------------------|--------------------------|---------------------------|
|       | Title $\checkmark$         | Address $\vee$                             | lcon $\vee$                | Lattitude $\vee$ | Longitude $^{\smallsetminus}$ | Inbound $\smallsetminus$ | outbound $\smallsetminus$ |
|       | <sup>-st</sup> Sugar Creek | 644E, Sugar creek<br>Rd,Charlotte,NC 28213 | marker-square rounded      | 35.25            | -80.79                        | 3.13PM                   | 3.30PM                    |
|       | - <sup>st</sup> Parkwood   | 327 parkwood,<br>Charlottee, NC 785965     | Marker - square<br>rounded | 35.17            | -80.23                        | 4.30pm                   | 4.452pm                   |

This project is successfully completed by using the above mentioned technology, process and it is maintaining the requirement of the client.